#### WYDZIAŁ ELEKTRONIKI MIKROSYSTEMÓW I FOTONIKI **KARTA PRZEDMIOTU**

**Nazwa przedmiotu w języku polskim: Podstawy programowania graficznego Nazwa przedmiotu w języku angielskim: Fundamentals of graphical programming Kierunek studiów (jeśli dotyczy): Inżynieria mikrosystemów mechatronicznych Specjalność (jeśli dotyczy): n/d**

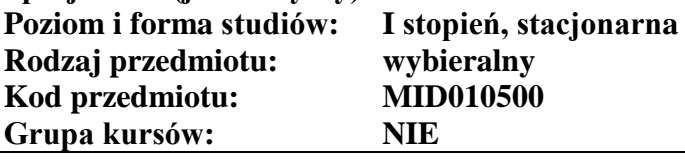

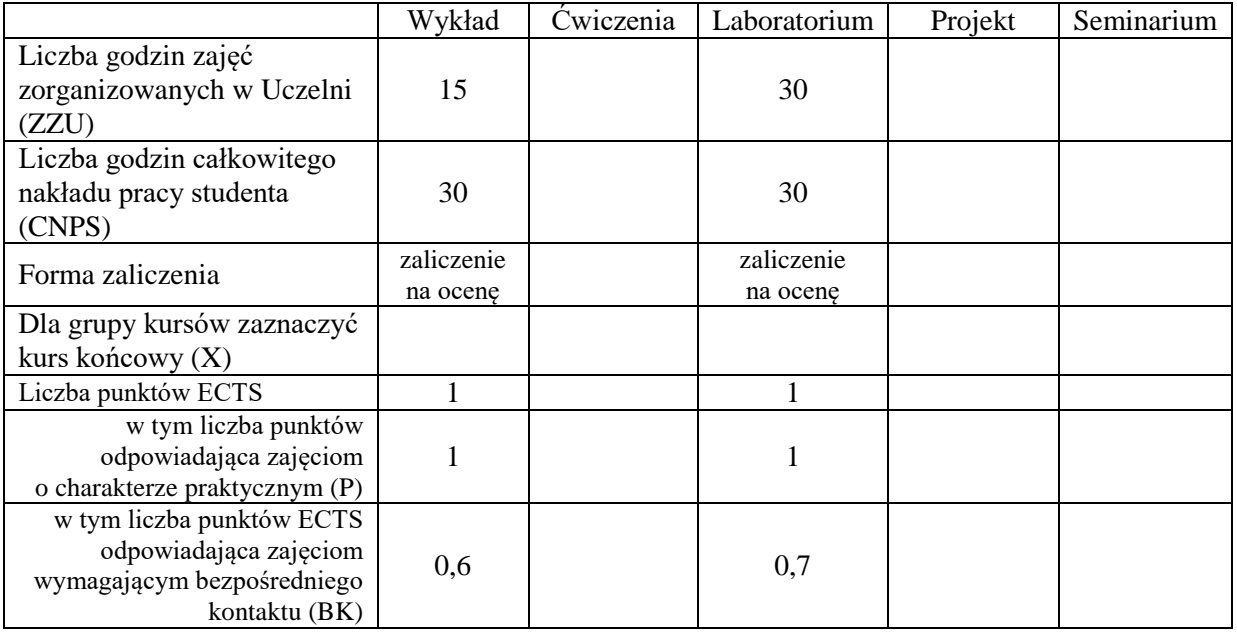

## **WYMAGANIA WSTĘPNE W ZAKRESIE WIEDZY, UMIEJĘTNOŚCI I KOMPETENCJI SPOŁECZNYCH**

1. Opanowany materiał kursu Informatyka

2. Znajomość języka angielskiego na poziomie podstawowym

# **CELE PRZEDMIOTU**

- C1 Zdobycie wiedzy teoretycznej i umiejętności praktycznych z zakresu podstaw programowania graficznego w środowisku LabVIEW
- C2 Zapoznanie studentów z zasadami projektowania wirtualnych instrumentów, budowy modularnych i skalowalnych aplikacji kontrolno-pomiarowych oraz dokumentowania kodu
- C3 Nabycie wiedzy i umiejętności z zakresu wyboru i prawidłowego stosowania dostępnych narzędzi do realizacji zadania inżynierskiego oraz prowadzenia prac naukowo-badawczych

# **PRZEDMIOTOWE EFEKTY UCZENIA SIĘ**

Z zakresu wiedzy:

PEU\_W01 Ma podstawową wiedzę z zakresu projektowania, stosowania, dokumentowania oraz testowania wirtualnych instrumentów

PEU\_W02 Ma wiedzę z zakresu wykorzystania wirtualnych instrumentów do budowy modularnych i skalowalnych prostych aplikacji kontrolno-pomiarowych

Z zakresu umiejętności:

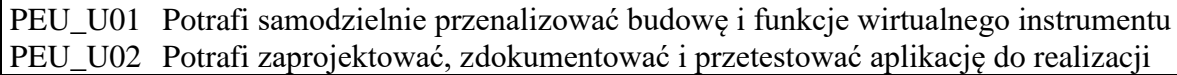

prostych zadań inżynierskich w środowisku LabVIEW

Z zakresu kompetencji społecznych:

PEU\_K01 Rozumie potrzebę wykorzystania programowania graficznego i wirtualnych instrumentów w działalności inżynierskiej

PEU\_K02 Potrafi współpracować w grupie laboratoryjnej w trakcie realizacji zadań

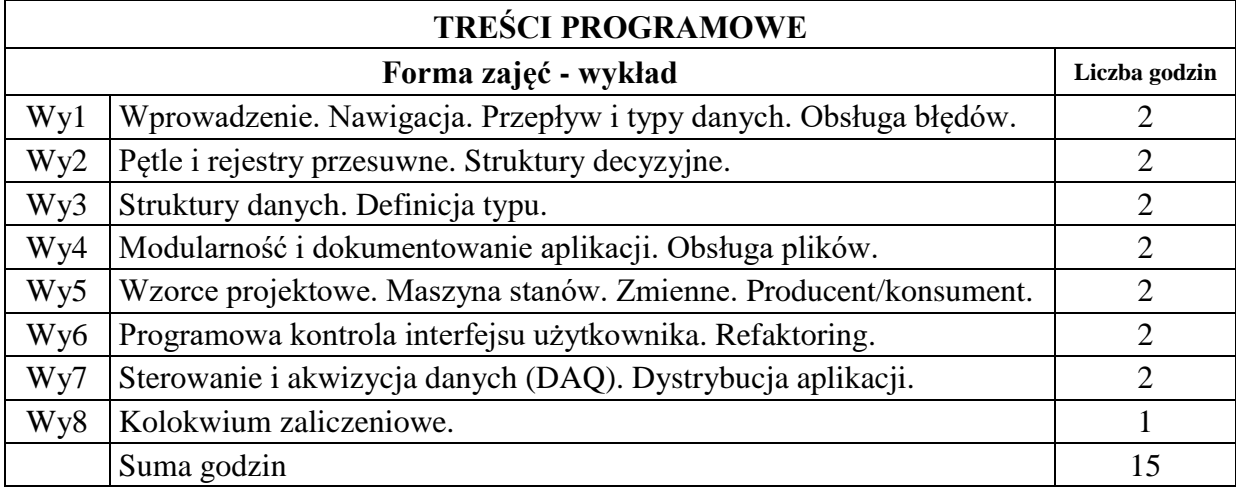

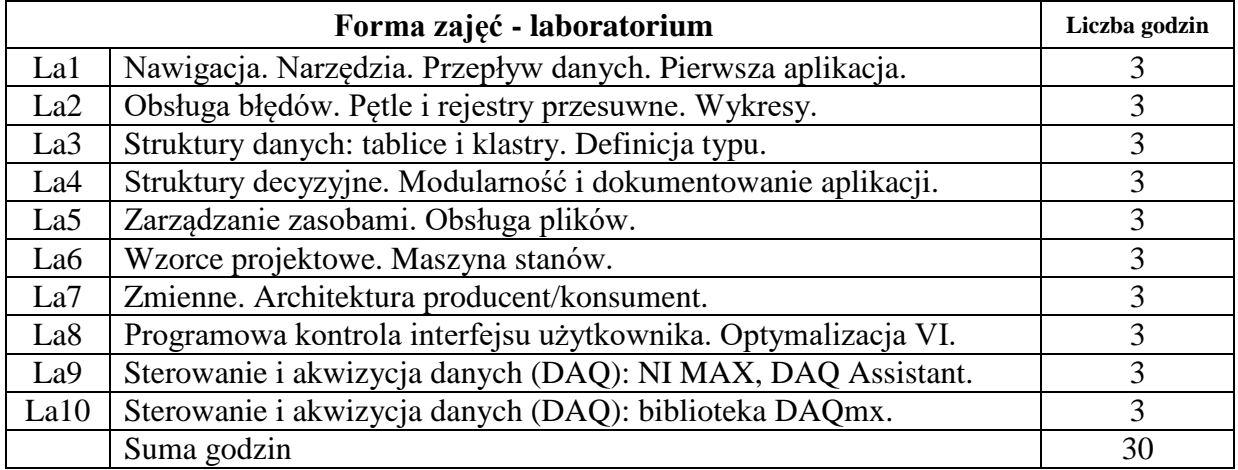

## **STOSOWANE NARZĘDZIA DYDAKTYCZNE**

N1. Wykład tradycyjny z prezentacjami i dyskusją

- N2. Zajęcia laboratoryjne z konspektami, przykładami i zadaniami praktycznymi
- N3. Praca własna przygotowanie do zajęć laboratoryjnych i sprawdzianów wiedzy
- N4. Praca własna przygotowanie do kolokwium zaliczeniowego
- N5. Praca własna platforma e-learningowa
- N6. Konsultacje

#### **OCENA OSIĄGNIĘCIA PRZEDMIOTOWYCH EFEKTÓW UCZENIA SIĘ**

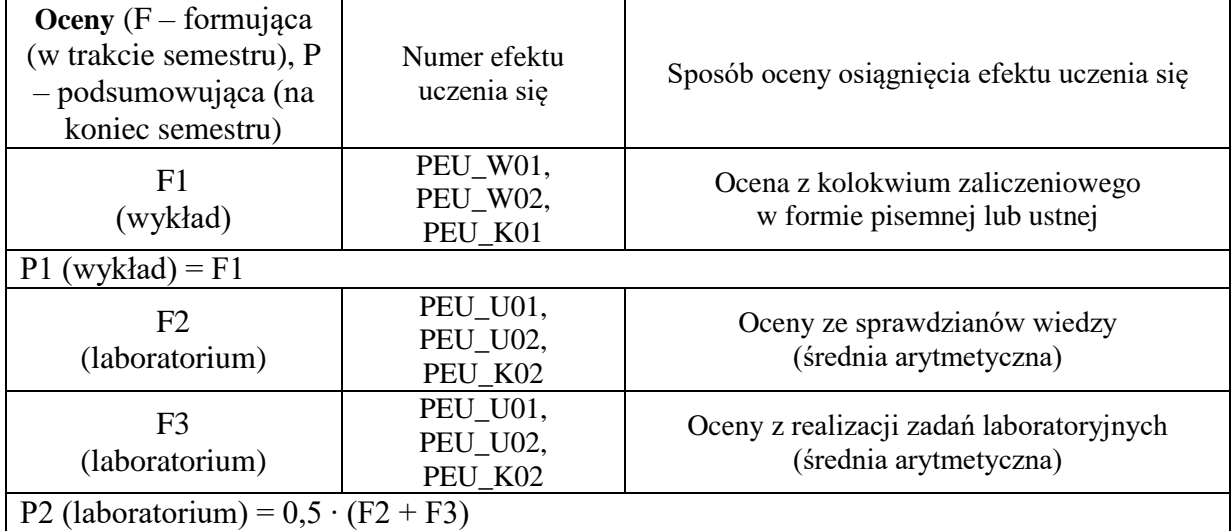

średnia arytmetyczna ocen ze sprawdzianów wiedzy i realizacji zadań laboratoryjnych

# **LITERATURA PODSTAWOWA I UZUPEŁNIAJĄCA**

## **LITERATURA PODSTAWOWA:**

[1] Konspekty z wykładów

- [2] Instrukcje laboratoryjne
- [3] Platforma e-learningowa (www.ni.com)
- [4] M. Chruściel, LabVIEW w praktyce, BTC, Legionowo, 2008

# **LITERATURA UZUPEŁNIAJĄCA:**

- [1] J. Essick, Hands-on instruction to LabVIEW for scientist and engineers, Oxford University Press, 2012
- [2] W. Tłaczała, Środowisko LabVIEW w eksperymencie wspomaganym komputerowo, WNT, Warszawa, 2014

## **OPIEKUN PRZEDMIOTU (IMIĘ, NAZWISKO, ADRES E-MAIL)**

**dr inż. Wojciech Kubicki**, e-mail: wojciech.kubicki@pwr.edu.pl